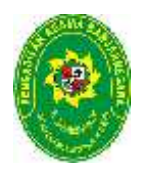

## **PENGADILAN AGAMA BANJARNEGARA** JL. LET JEND SUPRAPTO TELP. (0286) 592810, FAX. (0286) 591593 **BANJARNEGARA – Kode Pos 53418 Pos53418**

**Website : www.pa-banjarnegara.go.id email : pabanjarnegara@gmail.com :**

## **STANDAR OPERASIONAL PROSEDUR STANDAROPERASIONALPROSEDURPENATAUSAHAAN PERSEDIAAN**

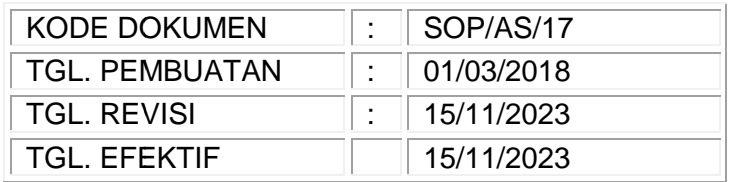

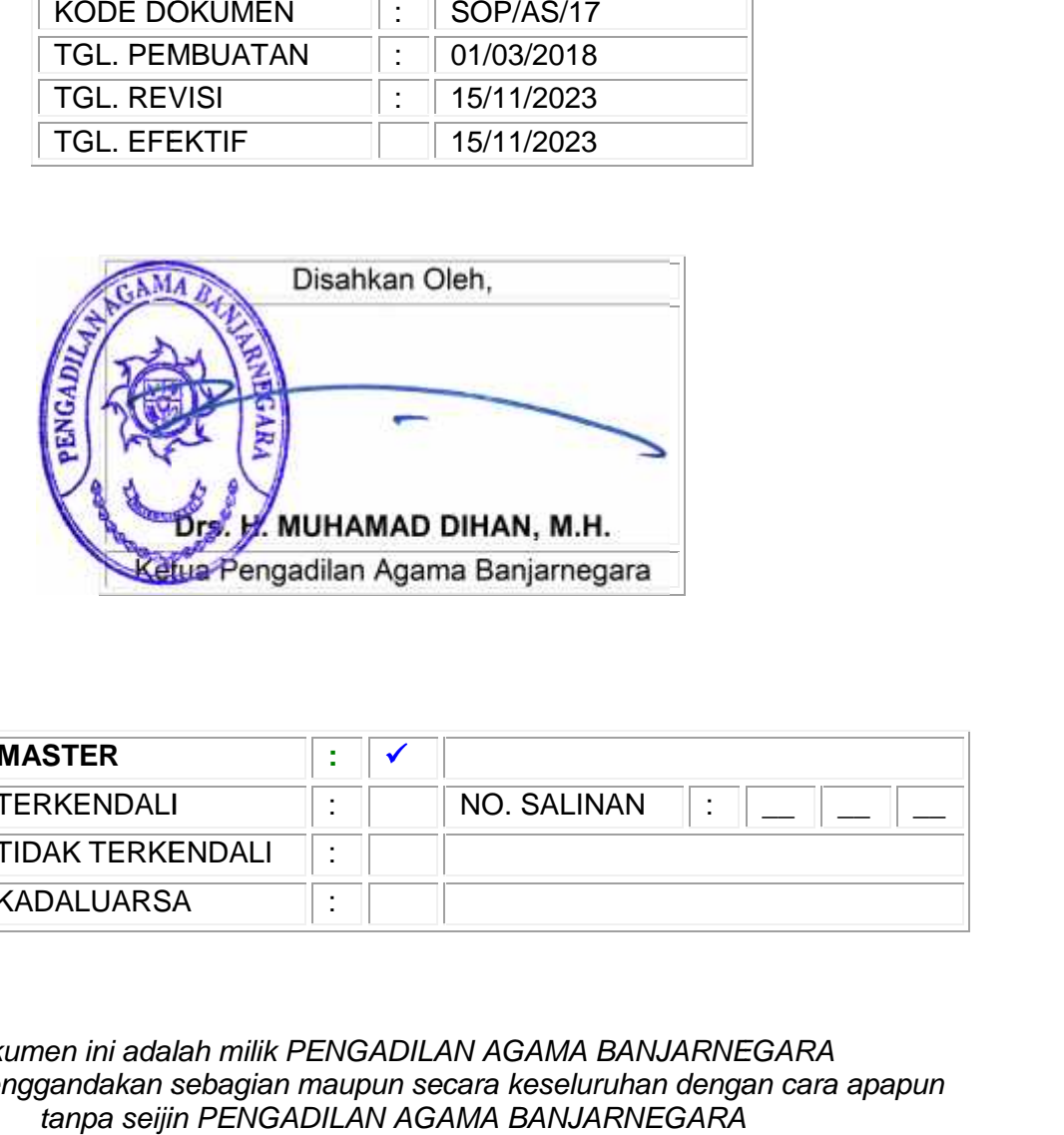

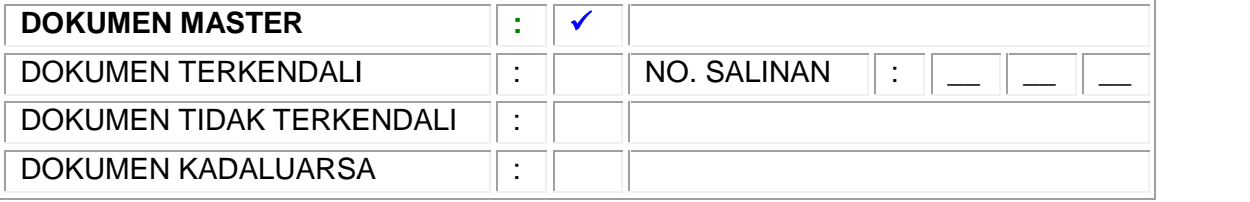

*Dokumen ini adalah milik PENGADILAN AGAMA BANJARNEGARA BANJARNEGARA Dilarang menggandakan sebagian maupun secara keseluruhan dengan cara apapun tanpa seijin PENGADILAN AGAMA BANJARNEGARA*

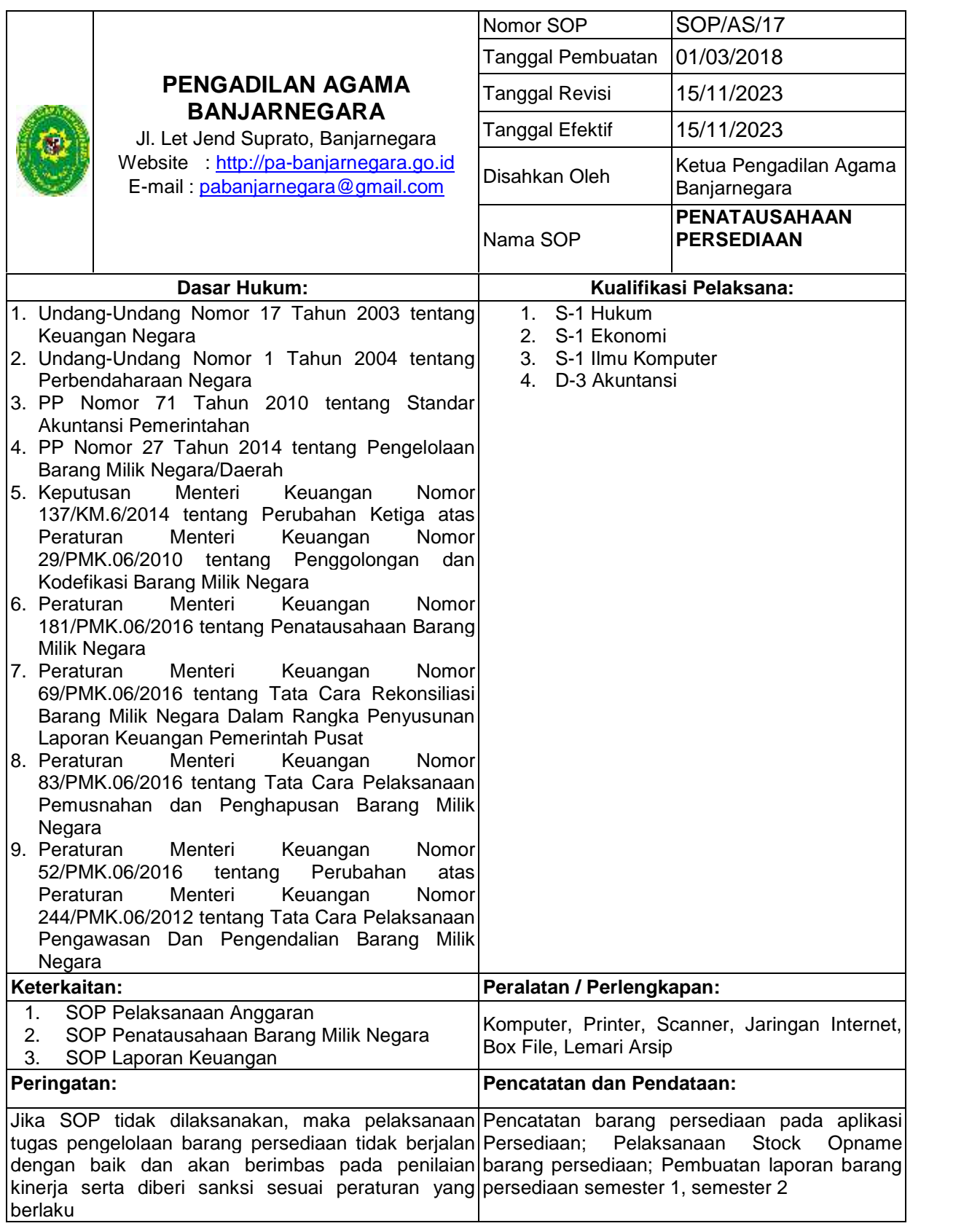

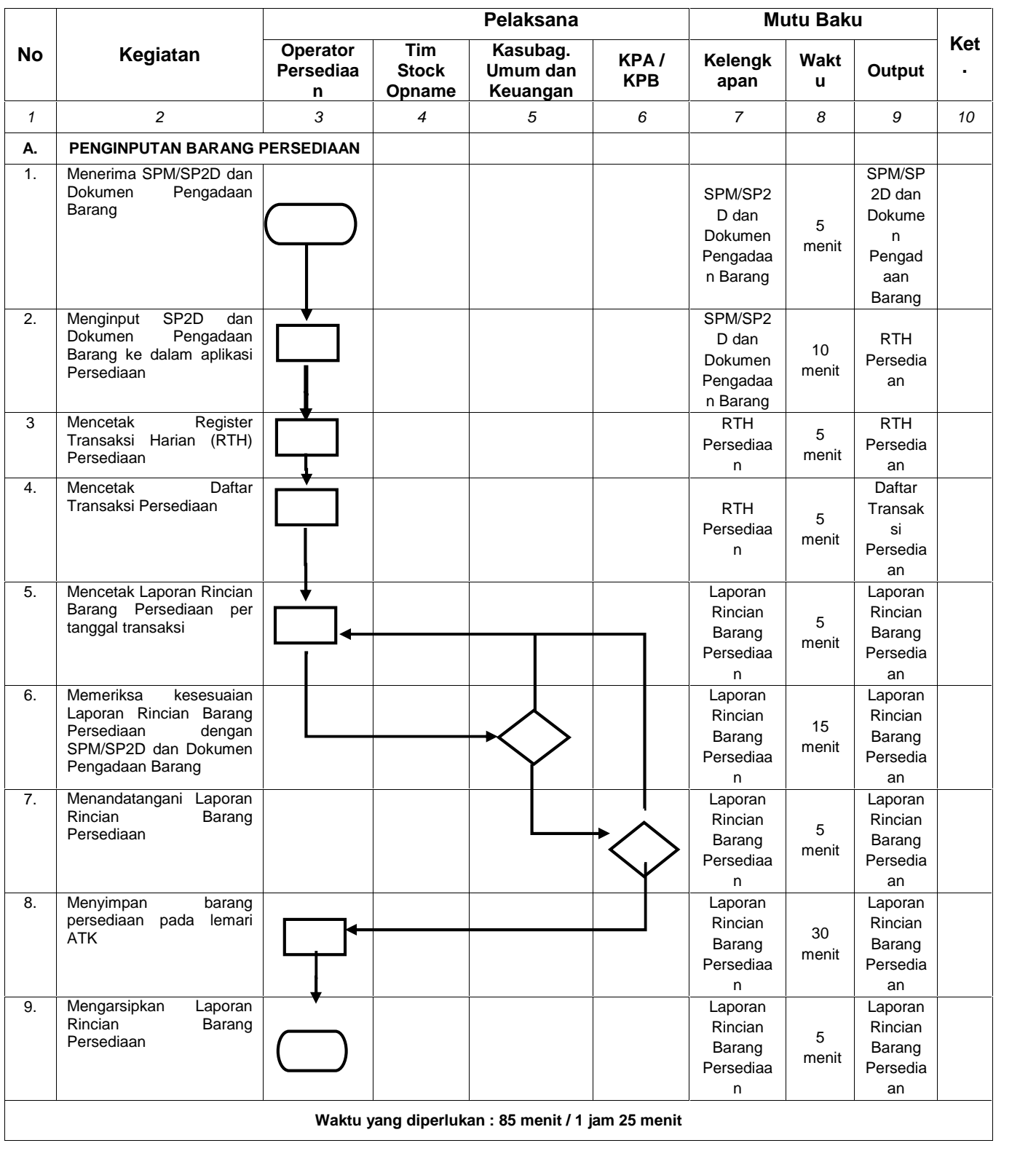

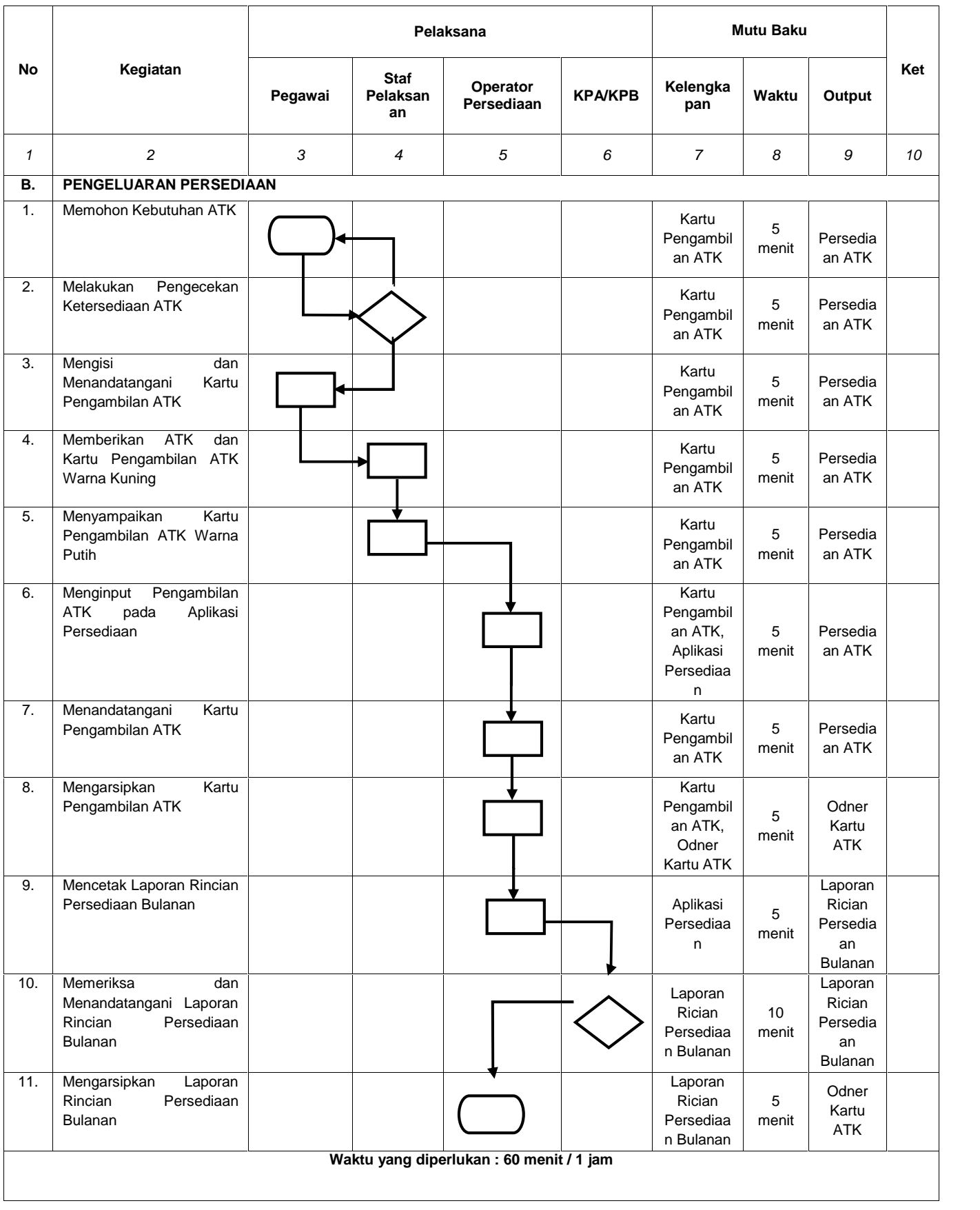

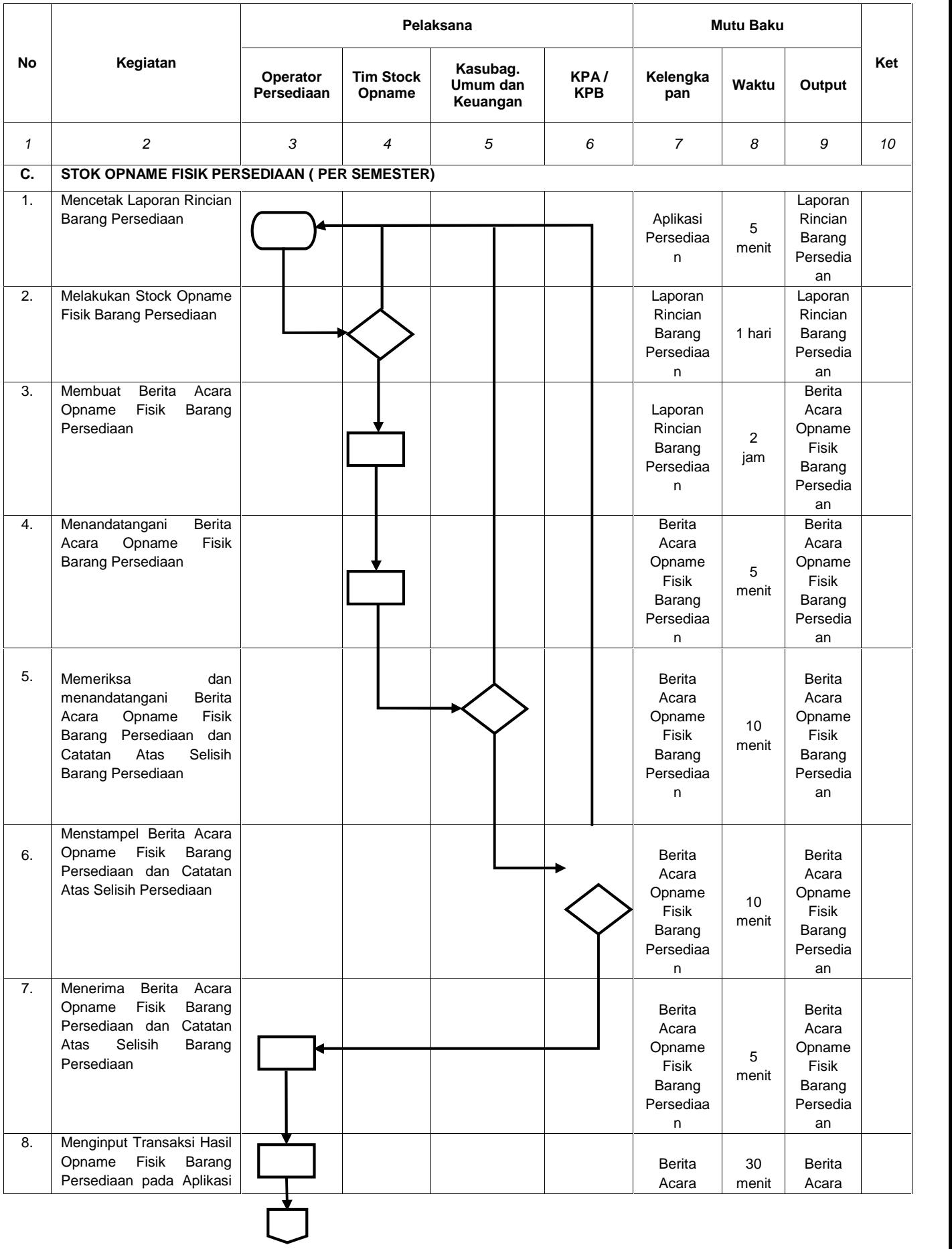

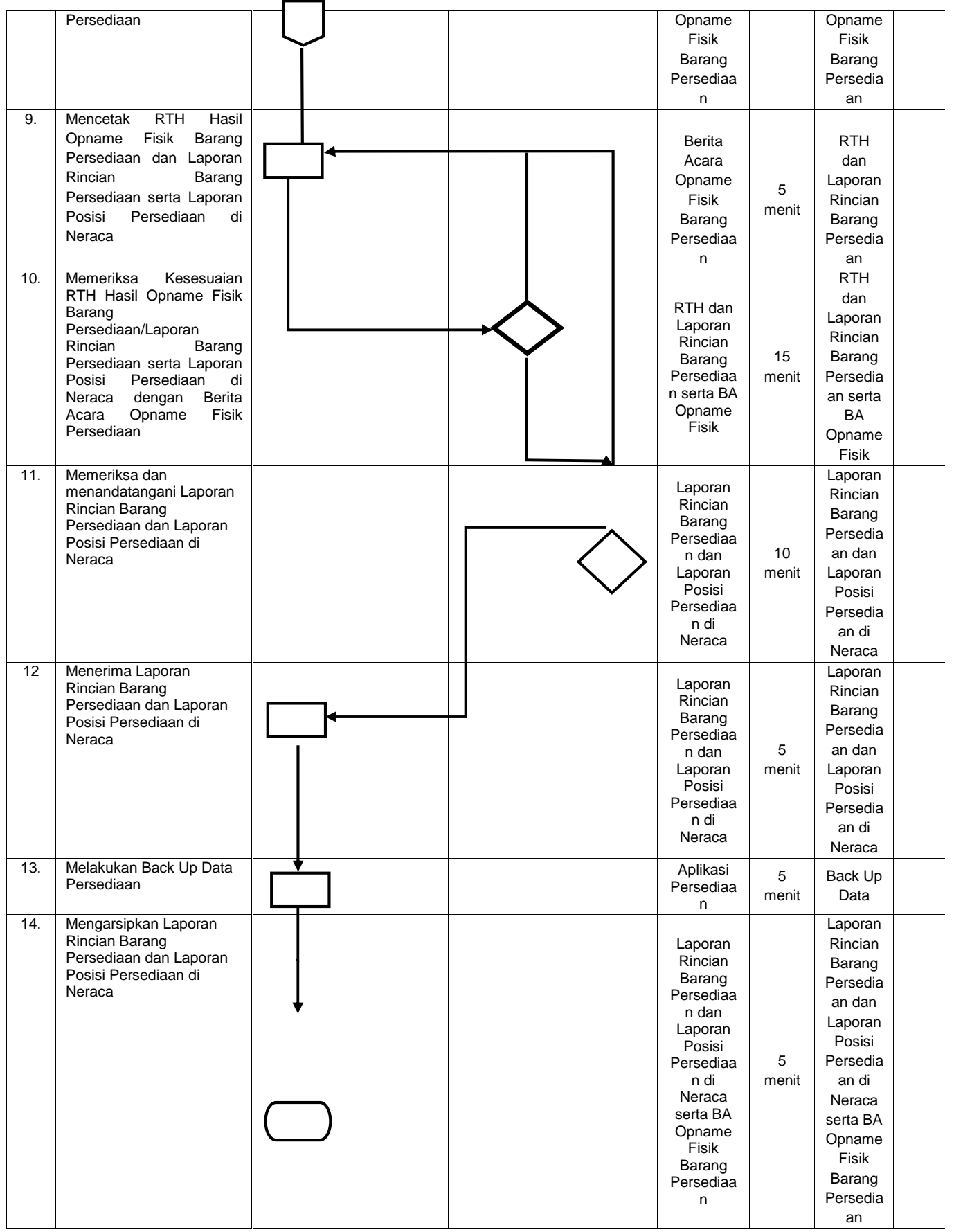